# adaptium

# **Organización operativa del tráfico de mercancías por carretera**

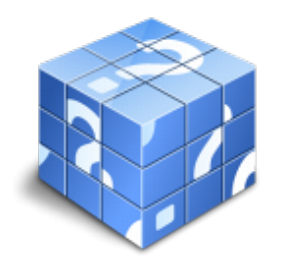

**Área:** Trafico de mercancias por carretera **Modalidad:** Teleformación **Duración:** 70 h **Precio:** Consultar

[Curso Bonificable](https://adaptium.campusdeformacion.com/bonificaciones_ft.php) **[Contactar](https://adaptium.campusdeformacion.com/catalogo.php?id=58104#p_solicitud)** [Recomendar](https://adaptium.campusdeformacion.com/recomendar_curso.php?curso=58104&popup=0&url=/catalogo.php?id=58104#p_ficha_curso) [Matricularme](https://adaptium.campusdeformacion.com/solicitud_publica_curso.php?id_curso=58104)

## **OBJETIVOS**

Dotar al alumno sobre la Organización operativa del tráfico de mercancías por carretera en lo referente a la Organización del tráfico de mercancías.

# **CONTENIDOS**

1 análisis del sector y mercado del transporte - 1.1 datos generales del sector - 1.2 aspectos básicos de la política comunitaria - 1.3 organismos reguladores del sector - 1.4 centros logísticos y de transporte - 1.5 estructura empresarial del transporte - 1.6 análisis comparativo - 1.7 intermodalidad - 1.8 actividades: análisis del sector y mercado del transporte - 2 clasificación, configuración de las empresas - 2.1 composición y cuota de mercado - 2.2 configuración jurídica de la empresa de transporte - 2.3 actividades: clasificación, configuración de las empresas - 3 organización de la empresa - 3.1 conceptos de organización de la empresa - 3.2 actividades: organización de la empresa - 4 actividad y acceso al mercado de transporte - 4.1 marco legislativo del transporte por carretera - 4.2 acceso a la profesión para actividades - 4.3 autorizaciones para los vehículos de transporte - 4.4 autorización para la realización de actividades - 4.5 capacitación profesional - 4.6 actividades: actividad y acceso al mercado de transporte - 5 transportes bajo régimen de autorización especial - 5.1 el transporte de mercancías peligrosas - 5.2 el transporte de productos perecederos - 5.3 transportes con exceso de peso o dimensiones - 5.4 transporte internacional y cabotaje - 5.5 actividades: transportes bajo régimen de autorización especial - 6 inspección de operaciones de transporte - 6.1 el control de los transportes - 6.2 actividades: inspección de operaciones de transporte - 6.3 cuestionario: cuestionario módulo 1 unidad 1 -

## **METODOLOGIA**

- **Total libertad de horarios** para realizar el curso desde cualquier ordenador con conexión a Internet, **sin importar el sitio desde el que lo haga**. Puede comenzar la sesión en el momento del día que le sea más conveniente y dedicar el tiempo de estudio que estime más oportuno.
- En todo momento contará con un el **asesoramiento de un tutor personalizado** que le guiará en su proceso de aprendizaje, ayudándole a conseguir los objetivos establecidos.
- **Hacer para aprender**, el alumno no debe ser pasivo respecto al material suministrado sino que debe participar, elaborando soluciones para los ejercicios propuestos e interactuando, de forma controlada, con el resto de usuarios.
- **El aprendizaje se realiza de una manera amena y distendida**. Para ello el tutor se comunica con su alumno y lo motiva a participar activamente en su proceso formativo. Le facilita resúmenes teóricos de los contenidos y, va controlando su progreso a través de diversos ejercicios como por ejemplo: test de autoevaluación, casos prácticos, búsqueda de información en Internet o participación en debates junto al

# adaptium

resto de compañeros.

- **Los contenidos del curso se actualizan para que siempre respondan a las necesidades reales del mercado.** El departamento multimedia incorpora gráficos, imágenes, videos, sonidos y elementos interactivos que complementan el aprendizaje del alumno ayudándole a finalizar el curso con éxito.
- **El curso puede realizarse exclusivamente a través de Internet pero si el estudiante lo desea puede adquirir un manual impreso.** De esta manera podrá volver a consultar la información del curso siempre que lo desee sin que necesite utilizar el Campus Virtual o, estar conectado a Internet.

## **REQUISITOS**

Los requisitos técnicos mínimos son:

- Navegador Microsoft Internet Explorer 5.5 o superior, con plugin de Flash, cookies y JavaScript habilitados. No se garantiza su óptimo funcionamiento en otros navegadores como Firefox, Netscape, Mozilla, etc.
- Resolución de pantalla de 800x600 y 16 bits de color o superior.
- Procesador Pentium II a 300 Mhz o superior.
- 32 Mbytes de RAM o superior.